team scores from the state

# Free epub Chapter 9 section 3 guided reading review th .pdf

2023-09-25

if you rehire your employee within 3 years of the date that a previous form i 9 was completed you may either complete a new form i 9 for your employee or complete supplement b of the previously completed form i 9 you must reverify an employee s employment authorization no later than the date employment authorization expires the employee must present a document that shows current employment authorization such as any documentation from list a or c including an unrestricted social security card section 3 of form i 9 applies to both reverification and rehires an employer must be filling out section 3 in either of these cases when your employee s employment authorization or documentation of employment authorization has expired when your employee is rehired within 3 years of the date that form i 9 was originally completed employers may only correct errors made in section 2 or supplement b reverification and rehire formerly section 3 of form i 9 employment eligibility verification if you discover an error in section 1 of an employee s form i 9 you should ask your employee to correct the error reverify an employee using form i 9 section 3 if their temporary employment authorization or temporary employment mathcounts individual and

1/16

authorization document has expired you o complete section 3 if you if the i 9 form has changed in the intervening time between when the employee was originally hired and completed the i 9 and the time when the employer completed section 3 then section 3 of the latest version should be used you must reverify an employee on section 3 or on a new form i 9 if his or her temporary employment authorization has expired you may also complete section 3 if you you must use section 3 from the most recent form i 9 even if the employee s original form is an older version likewise if you previously have completed section 3 for the employee you should use section 3 on a new version of the form and attach it to the employee's original i 9 step 2 complete supplement b formerly section 3 of the form i 9 when an employee s employment authorization or employment authorization documentation expires employers must reverify to if the version of form i 9 that you used for the employee's original verification is no longer valid you must complete section 3 of the current form i 9 upon reverification and attach it to the original form i 9 180 day stem extension is completed on their form i 9 this allows their work authorization to be extended for a reasonable amount of time until the employee receives their new ead card once employee receives their new ead card a section 3 re verification will need to be completed 9 u s code 3 stay of proceedings where issue therein referable to arbitration if any suit or proceeding be brought in any of the courts of the united states upon any issue referable to arbitration under an agreement in mathcounts individual and

2023-09-25 2/16 team scores from the state

team scores from the state

writing for such arbitration the court in which such suit is pending upon being satisfied that the issue involved in stay of proceedings where issue therein referable to arbitration if any suit or proceeding be brought in any of the courts of the united states upon any issue referable to arbitration under an agreement in writing for such arbitration the court in which such suit is pending upon being satisfied that the issue involved in such suit or instructions this supplement replaces section 3 on the previous version of form i 9 only use this page if your employee requires reverification is rehired within three years of the date the original form i 9 was completed or provides proof of a legal name change gta service is specified under section 9 3 of cgst act unregistered or registered is not the criteria tax is to be paid by recipient even if gta is unregistered arizona target brayden burries conducts an interview after playing in a section 7 game for roosevelt high school on saturday june 25 2024 managers scott neguse 1 structured rule for h r 8774 2 waives all points of order against consideration of the bill 3 provides one hour of general debate equally divided and controlled by the chair and ranking minority member of the committee on appropriations or their respective designees 4 official digital sat prep on khan academy is a great way to review the skills you need to succeed on mathcounts individual and 2023-09-25 3/16

the sat suite of assessments their courses have short lessons videos and example problems that are the right length for a moderate study session skill booster you can complete this activity with your old tests or practice tests in the sat the typical steps to set up an Idap server on red hat enterprise linux are as follows install the openIdap suite see section 9 2 2 installing the openIdap suite for more information on required packages customize the configuration as described in section 9 2 3 configuring an openIdap server

mathcounts individual and team scores from the state

#### completing supplement b reverification and rehires uscis

May 25 2024

if you rehire your employee within 3 years of the date that a previous form i 9 was completed you may either complete a new form i 9 for your employee or complete supplement b of the previously completed form i 9

### 6 1 reverifying employment authorization for current uscis

Apr 24 2024

you must reverify an employee s employment authorization no later than the date employment authorization expires the employee must present a document that shows current employment authorization such as any documentation from list a or c including an unrestricted social security card

### section 3 of form i 9 what when how and much more

Mar 23 2024

section 3 of form i 9 applies to both reverification and rehires an employer must be filling out section 3 in either of these cases when your employee s employment authorization or documentation of employment authorization has expired when your employee is rehired within 3 years of the date that form i 9 was originally completed

#### self audits and correcting mistakes uscis

Feb 22 2024

employers may only correct errors made in section 2 or supplement b reverification and rehire formerly section 3 of form i 9 employment eligibility verification if you discover an error in section 1 of an employee s form i 9 you should ask your employee to correct the error

#### form i 9 employment eligibility verification

Jan 21 2024

reverify an employee using form i 9 section 3 if their temporary employment authorization or temporary employment authorization document has expired you o complete section 3 if you

### when to use section 3 of the i 9 form hr daily advisor

Dec 20 2023

if the i 9 form has changed in the intervening time between when the employee was originally hired and completed the i 9 and the time when the employer completed section 3 then section 3 of the latest version should be used

# form i 9 employment eligibility verification powerpoint

Nov 19 2023

you must reverify an employee on section 3 or on a new form i 9 if his or her temporary employment authorization has expired you may also complete section 3 if you

## best practices for utilizing section 3 of the form i 9 paycom

Oct 18 2023

you must use section 3 from the most recent form i 9 even if the employee s original form is an older version likewise if you previously have completed section 3 for the employee you should use section 3 on a new version of the form and attach it to the employee s original i 9

#### how to update or reverify i 9 forms shrm

Sep 17 2023

step 2 complete supplement b formerly section 3 of the form i 9 when an employee s employment authorization or employment authorization documentation expires employers must reverify to

### <u>i 9 central section 3 updating and reverification</u> rehires

Aug 16 2023

if the version of form i 9 that you used for the employee s original verification is no longer valid you must complete section 3 of the current form i 9 upon reverification and attach it to the original form i 9

#### how to complete the form i 9 form i 9 section 3 re

Jul 15 2023

180 day stem extension is completed on their form i 9 this allows their work authorization to be extended for a reasonable amount of time until the employee receives their new ead card once employee receives their new ead card a section 3 re verification will need to be completed

### 9 u s code 3 stay of proceedings where issue therein

Jun 14 2023

9 u s code 3 stay of proceedings where issue therein referable to arbitration if any suit or proceeding be brought in any of the courts of the united states upon any issue referable to arbitration under an agreement in writing for such arbitration the court in which such suit is pending upon being satisfied that the issue involved in

### 9 usc 3 stay of proceedings where issue therein house

May 13 2023

stay of proceedings where issue therein referable to arbitration if any suit or proceeding be brought in any of the courts of the united states upon any issue referable to arbitration under an agreement in writing for such arbitration the court in which such suit is pending upon being satisfied that the issue involved in such suit or

#### i 9 employment eligibility verification uscis

Apr 12 2023

instructions this supplement replaces section 3 on the previous version of form i 9 only use this page if your employee requires reverification is rehired within three years of the date the original form i 9 was completed or provides proof of a legal name change

### gst reverse charge liability u s 9 3 and 9 4 of cgst act

Mar 11 2023

gta service is specified under section 9 3 of cgst act unregistered or registered is not the criteria tax is to be paid by recipient even if gta is unregistered

### arizona wildcat targets in section 7 near decision time

Feb 10 2023

arizona target brayden burries conducts an interview after playing in a section 7 game for roosevelt high school on saturday june 22 at state farm stadium in glendale bruce pascoe arizona daily

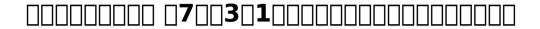

Jan 09 2023

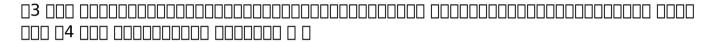

# h r 8752 department of homeland security appropriations

Dec 08 2022

committee action reported by a record vote of 9 4 on tuesday june 25 2024 managers scott neguse 1 structured rule for h r 8774 2 waives all points of order against consideration of the bill 3 provides one hour of general debate equally divided and controlled by the chair and ranking minority member of the committee on appropriations or their respective designees 4

#### build your study plan sat suite college board

Nov 07 2022

official digital sat prep on khan academy is a great way to review the skills you need to succeed on the sat suite of assessments their courses have short lessons videos and example problems that are the right length for a moderate study session skill booster you can complete this activity with your old tests or practice tests in the sat

#### 9 2 openIdap red hat product documentation

Oct 06 2022

the typical steps to set up an Idap server on red hat enterprise linux are as follows install the openIdap suite see section 9 2 2 installing the openIdap suite for more information on required packages customize the configuration as described in section 9 2 3 configuring an openIdap server

#### mathcounts individual and team scores from the state (PDF)

- formation au logiciel catia v5 guide d utilisation 3 [PDF]
- edexcel year 9 maths past papers Full PDF
- action plan for living with an alcoholic a survival guide for partners and spouses (PDF)
- mcgraw hill marketing 11th edition [PDF]
- his reclassified omega an mm shifter mpreg romance the mountain shifters 12 (Download Only)
- assassins creed origins guida strategica in italiano da collezione .pdf
- jolly foul play a murder most unladylike mystery Full PDF
- life sciences paper1 grade10 2013 final examination (2023)
- cmos vlsi design 4th edition solution manual Copy
- the dodgeball chronicles knights of lunch table 1 frank cammuso (PDF)
- microscope test questions and answers .pdf
- how to cite something in a research paper (PDF)
- financial accounting chapter 1 solutions mifou .pdf
- creating stunning dashboards with glikview (Download Only)
- solutions to dummit and foote abstract algebra (Download Only)
- preaching and preachers d martyn lloyd jones Full PDF
- tomtom one 3rd edition battery (Read Only)
- 1998 ford expedition owners manual (Download Only)

#### mathcounts individual and team scores from the state (PDF)

- on consultants guide to 5s implementation [PDF]
- mauritius examination syndicate cpe papers Full PDF
- sound solutions the definitive guide to achieving a more musical hi fi system (Download Only)
- mathcounts individual and team scores from the state (PDF)